## TO USE: select 'File' from top left menu bar, then select 'Make copy'. Delete this row before printing/sending your invoice

## RECEIPT

**DATE**

**RECEIPT NO.**

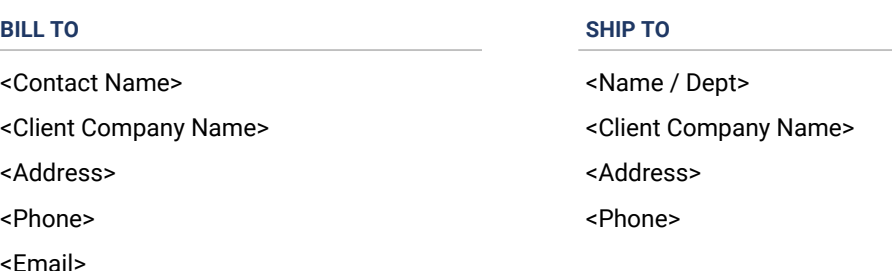

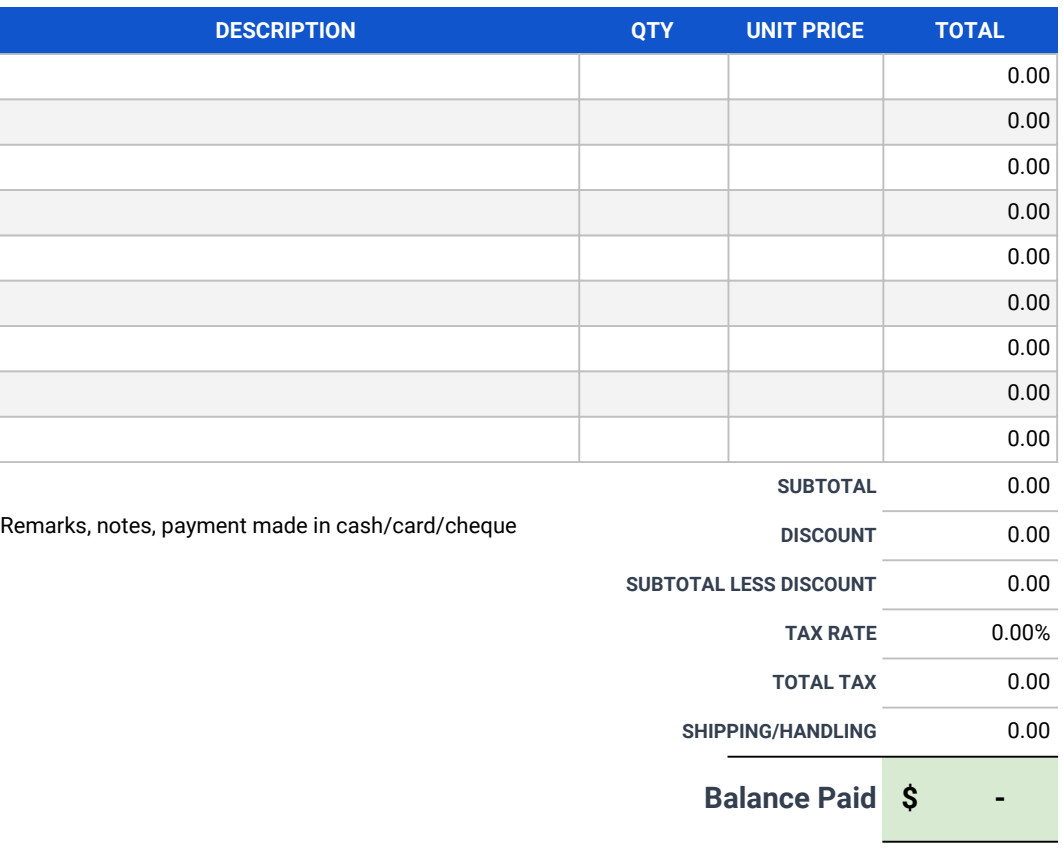

Company Signature Company Signature Client Signature

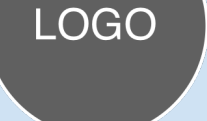

<Your Company Name>
<Dout-

<123 Street Address> <Client Company Names <Client Company Names <Client Company Names <Client Company Names <Client Company Names <Client Company Names <Client Company Names <Client Company Names <Client Company Names <Cl

<City, State, Zip/Post Code>
<Ad

<Phone Number>  $\leftarrow$ 

<Email Address>
</br/>
<Email Address>
</br/>
</br/>
</br/>
</br/>
</br/>
</br/>
</br/>
</br/>
</br/>
</br/>
</br/>
</br/>
</br/>
</br/>
</br/>
</br/>
</br/>
</br/>
</br/>
</br/>
</br/>
</br/>
</br/>
</br/>
</br/>
</br/>
<

<Website>